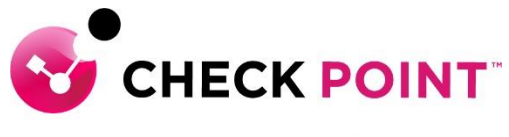

**YOU DESERVE THE BEST SECURITY** 

# **PROFESSIONAL SERVICES HARMONY CONNECT (CA) JUMPSTART PROGRAM**

The Harmony Connect Corporate Access (CA) Jumpstart service is meant to assist with designing, deploying, validating and supporting your 'Go Live' of up to 20 users and 10 applications.

#### **THE SERVICE:**

Harmony Connect (CA) Jumpstart includes the following activities:

#### **Design and Planning**

- **A.** Discuss pre-requisites including but not limited to IP addressing, port communication, etc.
- **B.** Ensure the purchased software and licenses contain all the required components for the design.
	- I. Gather information related to applications to be shared; validate the type of tunnel to be created for each (Web, RDP, Database, SSH, Bare Tunnel).
	- II. Gather information related to network design.
	- III. Gather physical location of each site/application.
	- IV. Gather information around IDP or Local user selection.
- **C.** Check Point Professional Services will document and depict the deployment to ensure the fundamentals are correct from the beginning.
- **D.** Detailed 'Method of Procedure' documentation defining the entire install process.
- **E.** Provide details related to Corporate Application tunnel endpoint requirements.

#### **Pre-production and Implementation**

- **A.** Provide customer with the necessary cloud infrastructure access.
- **B.** Pre-production setup and configuration of up to one (1) Harmony Connect management console.
- **C.** Work with customer to define appropriate POP selection and create site for proper operation.
- **D.** Provide Docker creation script to be run on designated tunnel endpoint system.
- **E.** Create customer requested applications and test basic functionality.
- **F.** Configure system to connect to customer IDP (if required).
- **G.** Add users/groups to system (if IDP is not in use).
- **H.** Set permissions for applications based on customer requirements.
- **I.** Validate that the deployment was successful.

#### **Production Cutover:**

**A.** Out of hours cutover/Go Live assistance.

#### **Knowledge Transfer:**

**A.** Management Setup, Installation and Maintenance.

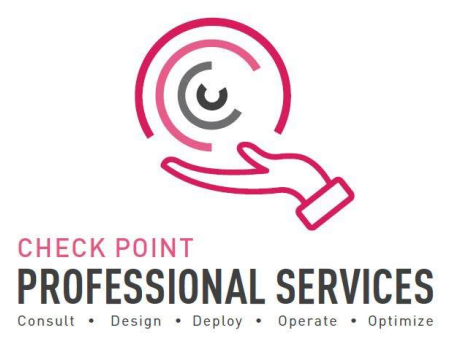

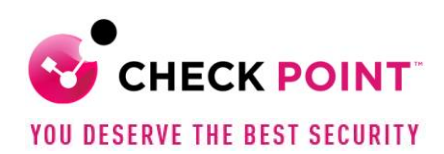

#### **Documentation:**

- **A.** Elaborate questionnaire to confirm connectivity requirements and proposed design.
- **B.** Detailed 'Method of Procedure': a document depicting the entire install process with every command and configuration step used in the deployment.
- **C.** Sign-off/Check sheet ensuring install to Check Point best practices.

## **Add-On options:**

Additional blocks of user deployment in 50 user chunks and/or per branch office.

## **Out of Scope:**

- $\triangleright$  Deployment is limited to one (1) Harmony Connect infrastructure.
- $\triangleright$  Deployment, or pilot deployment, to a maximum of twenty (20) users and one (1) Branch Office.
- ➢ Policy conversion/migration from other third-party vendors to Check Point.
- $\triangleright$  Training material and delivery.
- $\triangleright$  Post 'Go Live' review or optimization.
- ➢ Adjusting application to better support HC CA infrastructure.

### **SKU:**

CPTS-PRO-HAR-CONNECT-CA-JS-1Y

**Learn more:** To find out more, email us at [ps@checkpoint.com.](mailto:ps@checkpoint.com)